Mortgage Calc+ Free Download

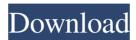

#### Mortgage Calc+ Crack + Product Key Download

- Determine the monthly, yearly and annual interest payments of your mortgage - Write monthly, yearly and annual payment amounts, with an option to add and deduct income - Import tax and mortgage insurance formulas from different agencies, and save them in your budget - Print PDF reports and CSV files that contain more detailed information What's new in version 1.4: Bug fix: You can now adjust the pre-tax and after-tax monthly payment amount Bug fix: Wrong annual interest payment Bug fix: Mortgage insurance calculation Get the most out of your Money The Money browser is available for desktops and mobile devices. About Zoho: Zoho is the only business applications company to offer both simple and secure online collaboration and business management. With tools for word processing, spreadsheets, project management, and online presentations, as well as a dedicated customer portal, professional services, and project portfolio, Zoho's secure and intuitive solutions boost productivity, increase customer loyalty and engagement, and lower operational costs. Zoho offers a range of applications, including MailChimp, Zoho CRM, and Zoho Invoice, that help businesses automate workflows, manage customer relationships, and boost sales and customer engagement. All applications are available through a single, unified interface, empowering small and medium-sized businesses to compete more effectively and gain a strategic advantage over their larger competitors. Mortgage Calc+ Serial Key Free Download latest Version 2017 from given link: Legal notice: This website is NOT affiliated with the product manufacturer, mentioned in the description. All trademarks and logos belong to their respective owners. FILED NOT FOR PUBLICATION APR 17 2011

## Mortgage Calc+ Download [Mac/Win]

A macro to create a table for mortgage finance numbers in Excel. Useful Facts: The macro offers a quick overview of the figures needed for a mortgage calculation Functions: You can create a new macro for a new table you can change the name, font and color of the table you can change the table style (grid, table, text, border, text filled) you can add a border to the table you can add a header row you can edit the values of the cells you can copy the table and paste it into Word you can export the table to a CSV file you can export the table to a PDF file you can import the table from a PDF file you can change the background color of the table you can paste a formula in a cell you can select the entire table and remove the border you can hide rows and columns you can unselect rows and columns you can sort the rows and columns you can add a screenshot of the table you can check if there is an error in a cell you can edit the table manually You can have a list of all macro functions You can have a list of all available tabs You can have a list of all macros You can have a list of all available tabs You can have a list of all macros You can have a list of all available tabs You can have a list of all macros You can have a list of all available tabs You can have a list of all macros You can have a list of all available tabs You can have a list of all macros You can have a list of all available tabs You can have a list of all macros You can have a list of all available tabs You can have a list of all macros You can have a list of all available tabs You can have a list of all macros You can have a list of all available tabs You can have a list of all macros You can have a list of all available tabs You can have a list of all macros You can have a list of all available tabs You can have a list of all macros You can have a list of all available tabs You can have a list of all macros You can have a list of all available tabs You can have a list of all macros You can have a list of all available tabs You can have a list o

1/3

### Mortgage Calc+ Crack+

Calculates the mortgage loan value, principal, interest, taxes and insurance on properties or homes. Support for Windows 7, 8 and 10. You can use this program on both desktops and mobiles. Download Now Portable Fortable Kindle for PC:\$0.00 Portable Amazon Kindle for PC/MAC:\$0.00 Portable If you have a PC, Mac or Linux computer and a Kindle for PC, the free Kindle for PC application enables you to use your Kindle in the same way as you would use any other Kindle for PC application. The Kindle application is stored on your computer, so you can also access your Kindle's content, documents, books, and any other Kindle application. The Kindle application also works with any 3G enabled Kindle for PC. Portable One of the many solutions to determine the correct amount of money might be Mortgage Calc +, available for for Windows 10, 8 and 8.1. It's suitable for mobile devices as well, thanks to its flip view. The layout is modern and self-explanatory, with all the functions in plain sight, simple sliders to quickly adjust the values, and a drop-down menu that hides additional options. Sadly, there are no other settings, for example for changing the theme or switching the currency. Set information to calculate mortgage All you have to do is drag the sliders to set the home price and down payment (\$), rate (%), loan term (years), property taxes (%) as well as homeowners and mortgage insurance (\$/year). The result is automatically calculated and displayed on the right side of the panel, showing the principal and interest, taxes, insurances, and total amount of money. There's also a bar that shows the distribution of the principal (green), taxes (yellow) and insurance (blue). Export statistics to CSV reports You can view more detailed information on the third tab, which displays a simple table with the values for each year. This can be saved as a CSV file for closer inspection and later editing with other applications. In conclusion To sum it up, Mortgage Calc+ is a useful and accessible application that comes in handy for those who want to calculate the monthly and yearly loans that need to be paid for houses, cars or other assets. Calculates mortgage loan value, principal, interest, taxes and insurance on properties or homes. Support for

# What's New in the Mortgage Calc?

| &nbsr | )     |
|-------|-------|
|       | &nbsj |

# **System Requirements For Mortgage Calc:**

Prerequisites: Installation: Other: The HUD: Special Thanks: There are a lot of tricks and tips that I have gathered on my HUD experience. I will be sharing them with all of you in this article. These tips will help you get the most out of the HUD. First and foremost, using the HUD is the best way to control your games, and the most frustrating way to control your games is by not using it. My experience with the HUD is that I play on my computer and then I get a mic

#### Related links:

https://hopp.vc/blog/?\?\?\-\?\/freebyte-task-scheduler-crack-license-key-free-for-windows-updated-2022/

https://www.ibif.at/wp-content/uploads/2022/06/janfin.pdf

https://mandarininfo.com/ac-milan-windows-7-theme-free-win-mac/

http://yogaapaia.it/wp-content/uploads/2022/06/TrustWatch Toolbar.pdf

https://www.ronenbekerman.com/wp-content/uploads/2022/06/Photo Memory Rings.pdf

https://wakelet.com/wake/j RMtp7kydkqClU48dfl9

https://www.5etwal.com/wp-content/uploads/2022/06/carequa.pdf

https://juliewedding.com/bsc-e-mailer-extreme-edition-crack-full-version-free-download-3264bit/

https://gimgame.ru/basketball-screensaver-torrent-activation-code-free-x64/

https://realestateagentstarter.com/wp-content/uploads/2022/06/Kassiopeia.pdf

3/3